## **หลกัสูตรWordpress Design with Divi**

## **ภาพรวมของการเรียน**

หลักสูตรนี้ท่านจะได้เรียนวิธีการออกแบบเว็บไซต์ Wordpress ด้วย Content Builder Theme ชื่อ Divi จาก Elegant Themes ที่สามารถกำหนดดีไซน์ของส่วนหน้า Wordpress ด้วยระบบลากและวาง (Drag and Drop) และระบบจดัเน้ือหาแบบบล็อก(Blocking) โดยไม่ต้องอาศัยการเขียน Code HTML, CSS, PHP เลย ดังนั้นจึงไม่จำเป็นต้องรู้เรื่องการเขียนภาษาดังกล่าวเพื่อทำเว็บไซต์สำหรับมืออาชีพ

ตัวอย่างการใช้งานระบบนี้สามารถหาได้ที่  $\frac{\text{https://www.eleganthemesdemo.com/?et_fb=1}}{\text{https://www.eleganthemesdemo.com/?et_fb=1}}$ 

## **ระยะเวลาที่ใช้ในการเรียน**

หลักสูตร 12 ชวั่ โมง เรียนท้งัสิ้น 4คร้ังคร้ังละ3 ชวั่ โมง

**พื้นฐานของผู้เรียน**

สามารถใชค้อมพิวเตอร์เบ้ืองตน้ ได้

**โปรแกรมที่ใช้ในการเรียน**

Wordpress, Divi, LOCAL by Flywheel

**วิทยากร**

อาจารย์ กัญจน์ อัศวมาชัย

การศึกษา : ปริญญาตรี BA, คณะอักษรศาสตร์, จุฬาลงกรณ์มหาวิทยาลัย

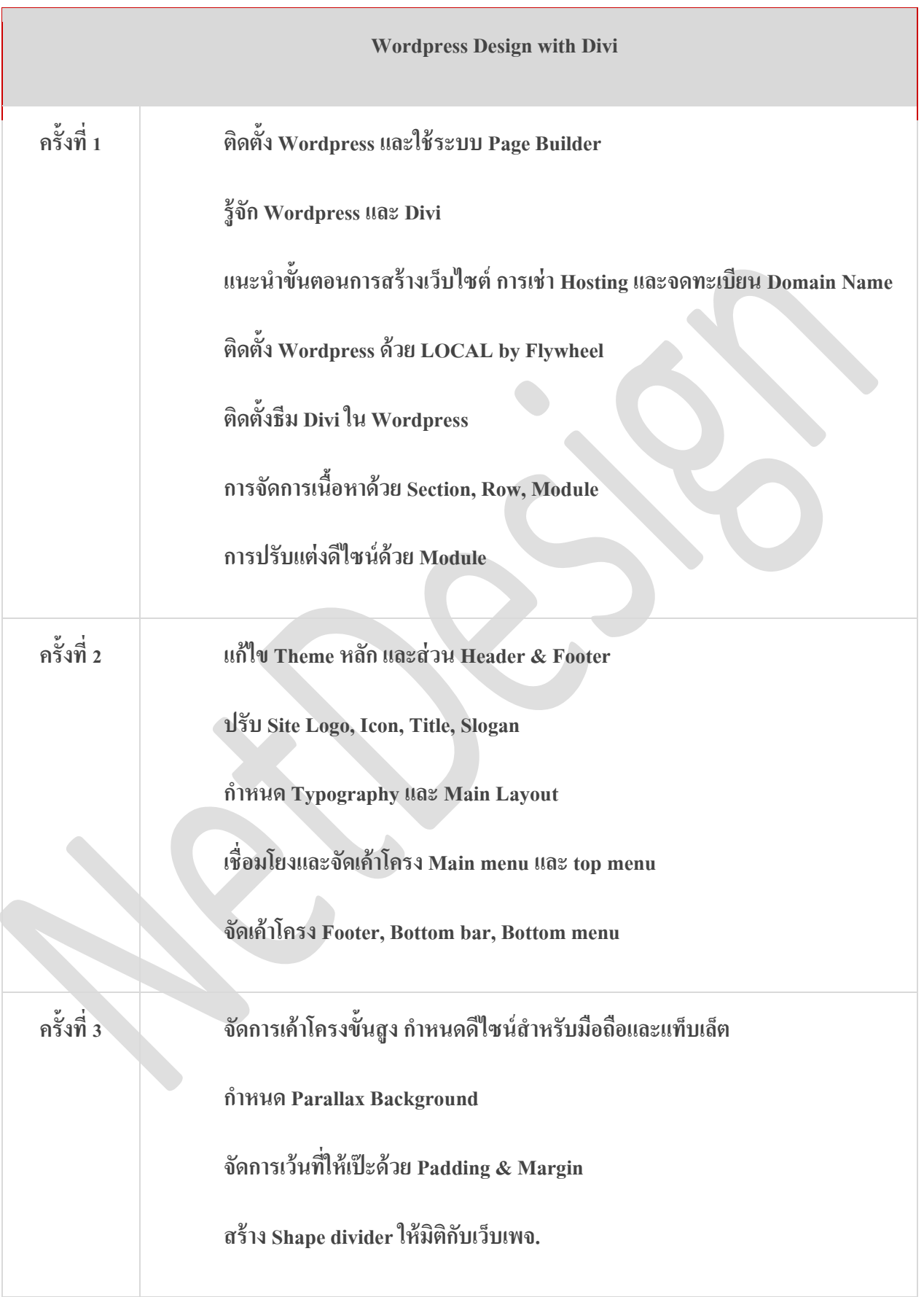

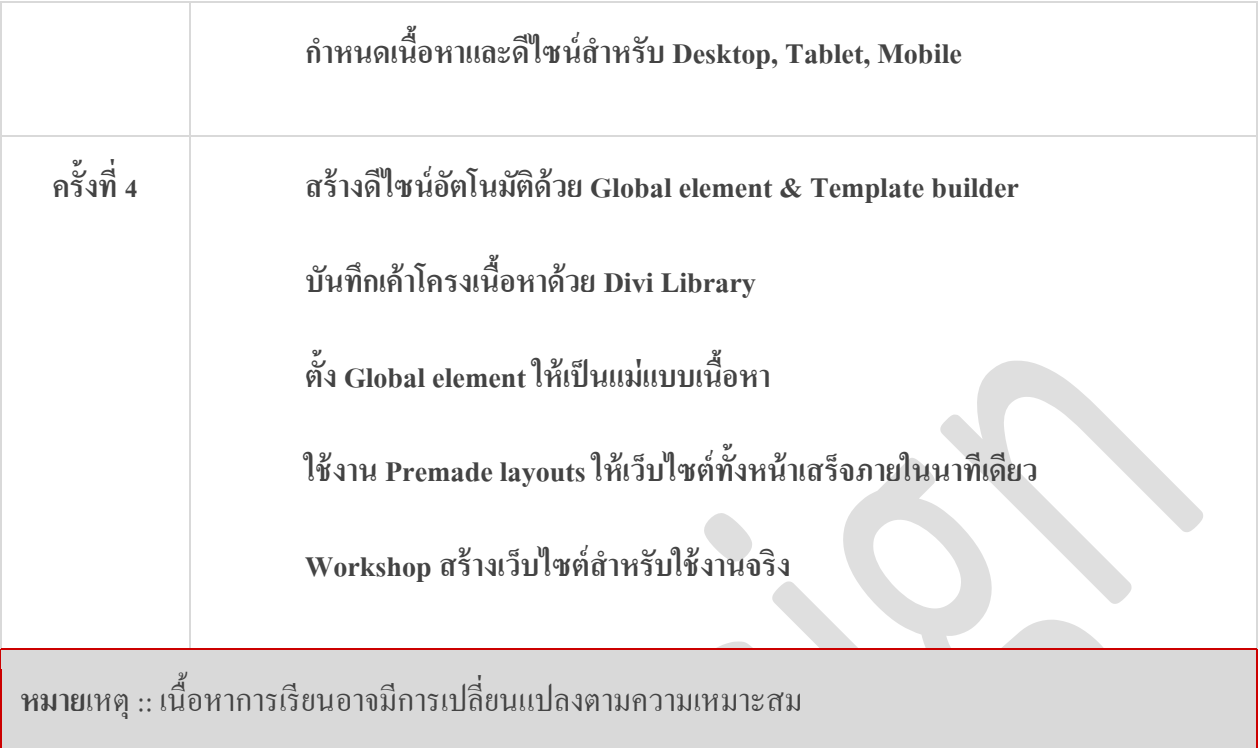

**ทางโรงเรียนจะเตรียมไฟล์ตัวอย่างให้จ านวนหนึ่ง หากท่านต้องการฝึกการสร้างเว็บไซต์ด้วยเนื้อหาของธุรกิจท่านเองกรุณาน าข้อมูลรูปภาพ และแผนการออกแบบมาล่วงหน้าด้วยตนเอง**

**คอร์สนี้ไม่จ าเป็ นต้องเรียน Wordpress พื้นฐานมาก่อน หากแต่ทักษะพื้นฐานดังกล่าวจะท าให้ท่านเข้าใจและสร้างระบบภายในของเว็บไซต์ที่ตอบโจทย์มากขึ้น**